# **Dynamické datové struktury** (kontejnery).

# **Obsah**

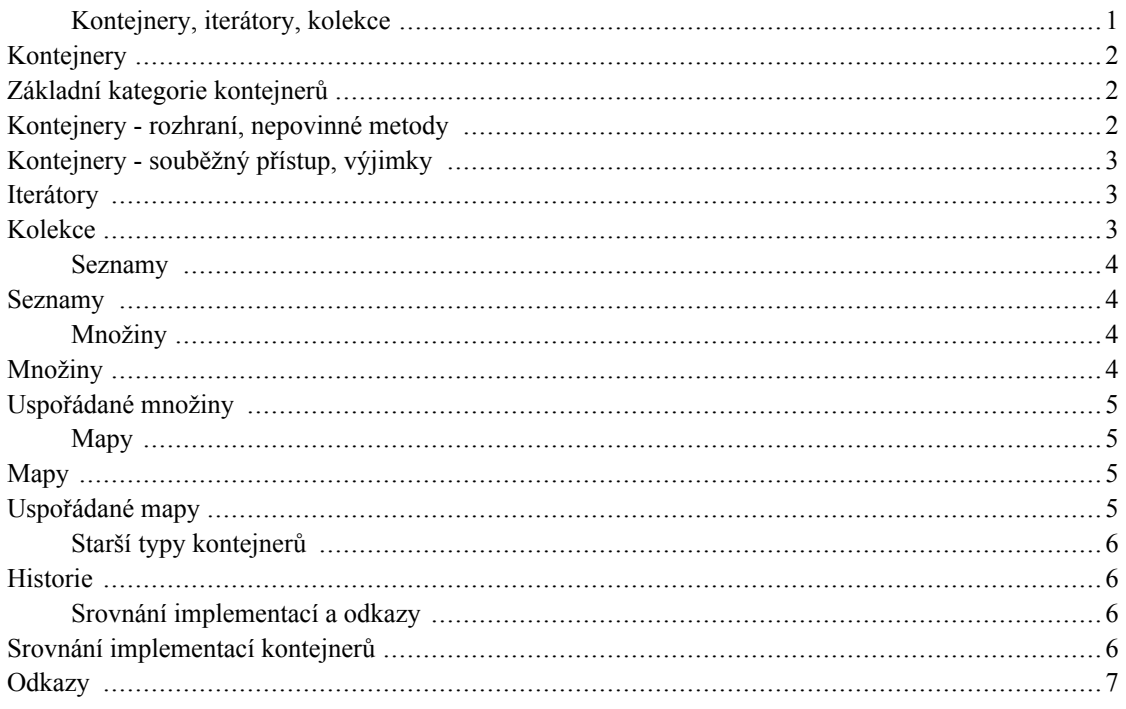

# <span id="page-0-0"></span>Kontejnery, iterátory, kolekce

- · Kontejnery jako základní dynamické struktury v Javě
- Kolekce, iterátory (Collection, Iterator)
- Seznamy (rozhraní List, třídy ArrayList, LinkedList)
- Množiny (rozhraní Set, třída HashSet), uspořádané množiny (rozhraní SortedSet, třída TreeSet), rozhraní Comparable, Comparator
- Mapy (rozhraní Map, třída HashMap), uspořádané mapy (rozhraní SortedMap, třída TreeMap)
- · Klasické netypové vs. nové typové kontejnery generické datové typy
- Iterace cyklem foreach

Starší typy kontejnerů (Vector, Stack, Hashtable)

#### <span id="page-1-0"></span>Kontejnery

Kontejnery (containers) v Javě

- slouží k ukládání objektů (ne hodnot primitivních typů!)
- v Javě byly koncipovány jako beztypové to už ale ve verzi 1.5 neplatí!
- v Javě 1.5 mají kolekce typové parametry (vyznačené ve špičatých závorkách (např. List<Person>), jimiž určujeme, jaké položky se do kolekce smějí dostat

Většinou se používají kontejnery hotové, vestavěné, tj. ty, jež jsou součastí Java Core API:

- java.utilWIKIPEDIA vestavěné kontejnerové třídy jsou definovány  $\mathbf{V}$ balíku The Free Encyclopedia [http://cs.wikipedia.org/wiki/Speci%C3%A1ln%C3%AD:Search?search=java.util]
- je možné vytvořit si vlastní implementace, obvykle ale zachovávající/implementující "standardní" rozhraní

#### K čemu slouží?

- jsou dynamickými alternativami k poli a mají daleko širší použití
- k uchování proměnného počtu objektů -
- počet prvků se v průběhu existence kontejneru může měnit
- oproti polím nabízejí časově efektivnější algoritmy přístupu k prvkům

### <span id="page-1-1"></span>Základní kategorie kontejnerů

- seznam (List) lineární struktura, každý prvek má svůj číselný index (pozici)
- množina (Set) struktura bez uspořádání, rychlé dotazování na přítomnost prvku  $\bullet$
- asociativní pole, mapa (Map) struktura uchovávající dvojice klíč->hodnota, rychlý přístup přes klíč

### <span id="page-1-2"></span>Kontejnery - rozhraní, nepovinné metody

· Funkcionalita vestavěných kontejnerů je obvykle předepsána výhradně rozhraním, jenž implementu-

jí.

- Rozhraní však připouštějí, že některé metody jsou *nepovinné*, třídy jej nemusí implementovat!
- V praxi se totiž někdy nehodí implementovat jak čtecí, tak i zápisové operace některé kontejnery isou "read-only"

### <span id="page-2-0"></span>Kontejnery - souběžný přístup, výjimky

- $\bullet$ Moderní kontejnery jsou nesynchronizované, nepřipouštějí souběžný přístup z více vláken.
- Standardní, nesynchronizovaný, kontejner lze však "zabalit" synchronizovanou obálkou.
- Při práci s kontejnery může vzniknout řada výjimek, např. IllegalStateException apod.
- Většina má charakter výjimek běhových, není povinností je odchytávat pokud věříme, že nevzniknout.

### <span id="page-2-1"></span>Iterátory

Iterátory jsou prostředkem, jak "chodit" po prvcích kolekce buďto

- v neurčeném pořadí nebo
- v uspořádání (u uspořádaných kolekcí)

Každý iterátor musí implementovat velmi jednoduché rozhraní Iterator se třemi metodami:

- boolean hasNext()
- $E$  next()
- void remove()

### <span id="page-2-2"></span>**Kolekce**

- jsou kontejnery implementující rozhraní Collection API doc k rozhr. Collection [http://java.sun.com/j2se/1.5/docs/api/java/util/Collection.html]
- · Rozhraní kolekce popisuje velmi obecný kontejner, disponující operacemi: přidávání, rušení prvku, získání iterátoru, zjišťování prázdnosti atd.
- Mezi kolekce patří mimo Mapy všechny ostatní vestavěné kontejnery List, Set  $\bullet$
- Prvky kolekce nemusí mít svou pozici danou indexem viz např. Set

# <span id="page-3-0"></span>**Seznamy**

### <span id="page-3-1"></span>**Seznamy**

- lineární struktury
- implementují (rozšíření Collection) API rozhraní List doc  $\bf k$ rozhr. List  $\bullet$ [http://java.sun.com/j2se/1.5/docs/api/java/util/List.html]
- prvky lze adresovat indexem (typu int)
- poskytují možnost získat dopředný i zpětný iterátor
- lze pracovat i s *podseznamy*

# <span id="page-3-2"></span>Množiny

# <span id="page-3-3"></span>**Množiny**

Množiny

- jsou struktury standardně bez uspořádání prvků (ale existují i uspořádané, viz dále)  $\bullet$
- implementují rozhraní Set (což je rozšíření Collection)  $\bullet$

Cílem množin je mít možnost rychle (se složitostí O(log(n))) provádět atomické operace:

- vkládání prvku (add)
- odebírání prvku (remove)
- dotaz na přítomnost prvku (contains)
- lze testovat i relaci "je podmnožinou"

Standardní implementace množiny:

- hašovací tabulka (HashSet) nebo
- vyhledávací strom (černobílý strom, Red-Black Tree TreeSet)

# <span id="page-4-0"></span>Uspořádané množiny

Uspořádané množiny:

- Implementují rozhraní SortedSet API  $\mathbf k$ SortedSet  $\bullet$ doc rozhraní [http://java.sun.com/j2se/1.5/docs/api/java/util/SortedSet.html]
- Jednotlivé prvky lze tedy iterátorem procházet v přesně definovaném pořadí uspořádání podle hod- $\bullet$ not prvků.
- Existuje vestavěná impl. TreeSet černobílé stromy (Red-Black Trees) API doc ke třídě TreeSet [http://java.sun.com/j2se/1.4/docs/api/java/util/TreeSet.html]

Uspořádání je dáno buďto:

- standardním chováním metody compareTo vkládaných objektů pokud implementují rozhraní Comparable
- nebo je možné uspořádání definovat pomocí tzv. komparátoru (objektu impl. rozhraní Comparator)  $\bullet$ poskytnutých při vytvoření množiny.

# <span id="page-4-1"></span>**Mapy**

#### <span id="page-4-2"></span>**Mapy**

Mapy (asociativní pole, nepřesně také hašovací tabulky nebo haše) fungují v podstatě na stejných principech a požadavcích jako Set:

- Ukládají ovšem dvojice (klíč, hodnota) a umožnují rychlé vyhledání dvojice podle hodnoty klíče.
- Základními metodami jsou: dotazy na přítomnost klíče v mapě (containsKey),
- výběr hodnoty odpovídající zadanému klíči (get),
- možnost získat zvlášt množiny klíčů, hodnot nebo dvojic (klíč, hodnota).

Mapy mají:

- podobné implementace jako množiny (tj. hašovací tabulky nebo stromy).
- logaritmickou složitost základních operací (put, remove, containsKey)

# <span id="page-4-3"></span>Uspořádané mapy

Uspořádané mapy:

- rozhraní Implementují SortedMap API doc  $\bf k$ rozhraní SortedMap  $\bullet$ [http://java.sun.com/j2se/1.5/docs/api/java/util/SortedMap.html]
- Dvojice (klíč, hodnota) jsou v nich uspořádané podle hodnot klíče.  $\bullet$
- Existuje vestavěná impl. TreeMap černobílé stromy (Red-Black Trees) API doc ke třídě TreeMap  $\bullet$ [http://java.sun.com/j2se/1.5/docs/api/java/util/TreeMap.html]
- Uspořádání lze ovlivnit naprosto stejným postupem jako u uspořádané množiny.  $\bullet$

# <span id="page-5-0"></span>Starší typy kontejnerů

#### <span id="page-5-1"></span>**Historie**

Existují tyto starší typy kontejnerů (-> náhrada):

- Hashtable -> HashMap, HashSet (podle účelu)
- $Vector$  -> List
- $Stack$   $> List$

Roli iterátoru plnil dříve výčet (enumeration) se dvěma metodami:

- boolean hasMoreElements()
- Object nextElement()

# <span id="page-5-2"></span>Srovnání implementací a odkazy

# <span id="page-5-3"></span>Srovnání implementací kontejnerů

#### Seznamy:

- na bázi pole (ArrayList) rychlý přímý přístup (přes index)
- na bázi lineárního zřetězeného seznamu (LinkedList) rychlý sekvenční přístup (přes iterátor)

téměř vždy se používá ArrayList - stejně rychlý a paměťově efektivnější

Množiny a mapy:

- na bázi hašovacích tabulek (HashMap, HashSet) rychlejší, ale neuspořádané (lze získat iterátor  $\bullet$  . procházející klíče uspořádaně)
- na bázi vyhledávacích stromů (TreeMap, TreeSet) pomalejší, ale uspořádané  $\bullet$
- spojení výhod obou LinkedHashSet, LinkedHashMap novinka v Javě 2, v1.4

#### <span id="page-6-0"></span>**Odkazy**

efektivity Demo práce kontejnerů  $\overline{a}$ Demo kolekcí [http://www.fi.muni.cz/~tomp/java/ucebnice/javasrc/tomp/ucebnice/kolekce/Kolekce.java]

seznámení s kontejnery Collections Velmi podrobné a kvalitní najdete Trail:  $\operatorname{na}$ [http://java.sun.com/docs/books/tutorial/collections/index.html]